**Anais do XVIII Simpósio Brasileiro de Sensoriamento Remoto -SBSR** ISBN: 978-85-17-00088-1

## **Análise comparativa em SIG da Delimitação automática de Bacia Hidrográfica**

Helci Ferreira Ramos<sup>1</sup> Alex Mota dos Santos <sup>2</sup> Wellington Nunes de Oliveira <sup>3</sup> Rodrigo Lima Santos<sup>1</sup> Fabrizia Gioppo Nunes<sup>1</sup>

<sup>1</sup> Universidade Federal de Goiás - IESA - UFG Av. Esperança, s/n – Campus Samambaia CEP 74.001-970 – Goiânia - GO, Brasil helcramo@yahoo.com.br; rlimasantos3@gmail.com e fabrizia.iesa.ufg@gmail.com

> <sup>2</sup> Universidade Federal de Goiás – UFG Rua Mucuri, s/nº– Setor Conde dos Arcos CEP 74968-755 – Aparecida de Goiânia - GO, Brasil alex.geotecnologias@gmail.com

<sup>3</sup> Universidade Federal de Goiás - PPGEMA - UFG Praça Universitária s/n – Setor Universitário CEP 74605-220 – Goiânia - GO, Brasil wellington.wno@gmail.com

Abstract. This article describes the delimitation of watershed in four different geographic information systems. The methodology has indirectly from the use of a digital elevation model obtained from a SRTM image. The results showed that despite using the same methodology, the results may be different. As a result it was observed that differences in the parameters used were for the most significant flat area, wherein the standard deviation was higher. Such that the determination in any system used will influence the overall performance of the analyzes.

**Key-words:** water resources**,** geoprocessing**,** watershed, SRTM data.

## **1. Introdução**

A delimitação de bacia hidrográfica é um procedimento recorrente em análises em recursos hídricos, modelagem hidrológica, análises em diversos ramos da engenharia e serve de base, por exemplo, para implantação de obras civis, como dimensionamento de redes de drenagem urbana, dentre outros. A delimitação de uma bacia hidrográfica atende ainda o que preconiza a legislação brasileira, que determina esse recorte espacial como a unidade territorial para implementação da Política Nacional de Recursos Hídricos e atuação do Sistema Nacional de Gerenciamento de Recursos Hídricos (Brasil, 1997). Desse modo, para Souza et al. (2013, p. 5515) "o conhecimento e a fixação dessas unidades básicas envolve a abrangência de aplicação dos instrumentos da PNRH, tais como: outorga, enquadramentos dos corpos d´água e cobrança pelo uso de recursos hídricos".

A bacia hidrográfica é um sistema que compreende um volume de materiais, predominantemente sólidos e líquidos, próximos à superfície terrestre, delimitado interna e externamente por todos os processos que, a partir do fornecimento de água pela atmosfera, interferem no fluxo de matéria e de energia de um rio ou de uma rede de canais fluviais (Rodrigues e Adami, 2011). Assim, todos os problemas ambientais ocorrem sobre uma bacia hidrográfica, seja em ambientes urbanos ou rurais.

A delimitação de uma bacia hidrográfica ocorre de forma manual ou automática. Pelo método automático destaca-se a aplicação de sistemas robustos de processamento das

imagens e sensores ativos ou de curvas de nível obtidas por metodologias diversas. Nesse sentido, Sobrinho et al. (2010, p. 54) observaram que "a delimitação automática de bacias tem uma subjetividade menor e que, mesmo utilizando *softwares* diferentes, os resultados são mais próximos do que quando comparados a métodos manuais que variam com a percepção humana".

Segundo Sobrinho et al. (2010, p. 47),

No processo de delimitação automática de bacias hidrográficas em SIGs, são utilizadas informações de relevo, que podem ser representadas por uma estrutura numérica de dados correspondente à distribuição espacial da altitude e da superfície do terreno, denominada Modelo Numérico de Terreno (MNT). O MNT pode ser obtido por meio da interpolação de curvas de nível extraídas de uma carta topográfica ou através de imagens de sensores remotos.

A importância, acurácia e precisão desse método já foi discutido por Sobrinho et al. (2010). Assim, é reconhecido por diversos autores que os resultados são acurados e mais rápidos de serem obtidos, quando comparados com o método manual. Contudo, podem variar significativamente quando utilizadas MDE com escala, resolução, método de interpolação utilizado distintos (Cecílio et al., 2013). Dessa forma, o autor revelou análise comparativa entre diferentes tipos de modelos digitais de elevações obtidos em cartas topográficas e por sensores remotos, interpolados de diferentes formas.

Contudo, em análise ao maior *site* de busca da internet, o Google®, observou-se restritas análises comparativas em sistemas de processamento distintos. De tal modo que o objetivo desse trabalho foi realizar a delimitação em quatro distintos processadores a partir de uma imagem orbital de sensor ativo numa área úmida no município de São Miguel do Araguaia, que é banhado pelo Rio Araguaia, no extremo noroeste de Estado de Goiás.

## **2. Material e Métodos**

A planície de inundação do Rio Araguaia é considerada uma zona úmida no centro do Brasil, inclusive na porção média de sua bacia identifica-se a Ilha do Bananal, que está incluída na lista de Sítios Ramsar, que é um instrumento adotado pela convenção para implementar seus objetivos e compõe-se de ecossistemas úmidos importantes. Assim, destacou para análise uma área no município de São Miguel do Araguaia, Estado de Goiás (Figura 1). Para a análise adquiriu-se um arquivo do *[Shuttle Radar Topography Mission](https://www.google.com.br/url?sa=t&rct=j&q=&esrc=s&source=web&cd=1&cad=rja&uact=8&ved=0ahUKEwjJ5LmCl7bLAhXFCpAKHQNMDNUQFggdMAA&url=http%3A%2F%2Fwww2.jpl.nasa.gov%2Fsrtm%2F&usg=AFQjCNENHajy80xc895XyiKkPQ-Uq39UjQ&sig2=IE0OSkP09YIdEYtiA8IwTQ)* (SRTM), folha SD-22-X-C, do *site* da Empresa Brasileira de Pesquisas Agropecuárias (EMBRAPA).

A metodologia de delimitação pelo método automático foi baseada no trabalho de Sobrinho et al. (2010), com as devidas variações identificadas para o ArcMap®, versão gratuita para estudante e disponível no *site* da ESRI, para o MapWindow GIS, QuantumGIS e GvSIG. Os três últimos são *softwares* livres.

O MapWindow GIS é um SIG disponibilizado pela Universidade Estadual de Idaho, Estados Unidos da América. O Quantum GIS (QGIS) é um projeto *Open Source Geospatial Foundation* (OSGeo) e o GvSIG é um projeto da Universidade de Valência, Espanha.

A avaliação comparativa das delimitações da bacia foi realizada a partir dos seguintes critérios: Área de drenagem (km<sup>2</sup>), Densidade de drenagem (km/km<sup>2</sup>), Perímetro (km) e comprimento total dos canais (km), pois esses parâmetros são básicos para outras análises em recursos hídricos.

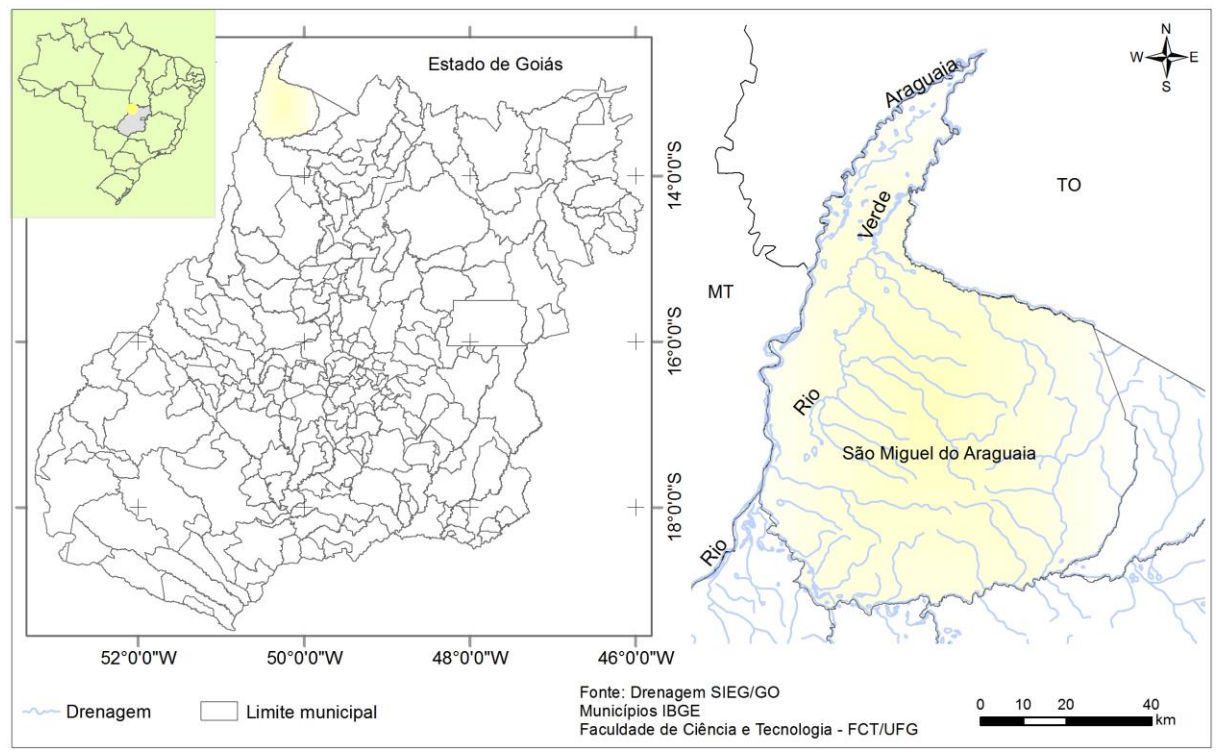

Figura 1. Localização da área de Estudo, município de São Miguel do Araguaia.

De forma geral a metodologia pelo método automático envolve a remoção de células sem informações do MDE através da ferramenta *fill* e que melhora também as mudanças abruptas em áreas de relevos movimentados. Na sequência é necessário o cálculo da direção de fluxo e para tanto os *softwares* apresentam métodos que podem variar, mas no geral envolve a determinação da direção de maior declividade de um pixel/célula em relação a seus *pixels* vizinhos (sempre do pixel vizinho de maior valor de altitude para o de menor valor de altitude).

Após obtenção da direção de fluxo, calcula-se o fluxo acumulado. Esse método atribui um sentido de fluxo baseado na inclinação mais íngreme em uma faceta triangular (Tarboton, 1991). Ainda segundo o autor, este sentido é medido em radianos, contado no sentido horário a partir do leste, permitindo ângulos contínuos de fluxo e o particionamento da direção entre dois ou mais pixels/células vizinhos.

Por fim, a delimitação da bacia se dá a partir da definição da área de contribuição através da indicação do exutório, que é um ponto de um curso d'água onde se dá todo o escoamento superficial. A síntese da metodologia consta na Figura 2.

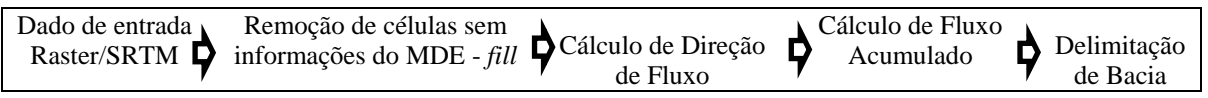

Figura 2. Síntese da metodologia de delimitação de bacia hidrográfica pelo método automático em SIG. Fonte: Modificado de Sobrinho et al. (2010).

A título de comparação se faz necessário usar o mesmo arquivo vetorial que caracteriza o exutório. Além disso, realizou-se o procedimento para três bacias hidrográficas em duas distintas formas de relevo e tamanhos diferentes.

Por fim, para avaliar a discrepância entre os valores dos parâmetros morfométricos utilizou o desvio padrão.

# **4. Resultados e Discussão**

A delimitação da bacia hidrográfica apresentou diferenças nos valores dos parâmetros e que são apresentadas nas tabelas 1, 2 e 3 e espacialmente na figura 2. Como se observou discrepâncias nos parâmetros utilizados foram mais significativas para áreas planas, em que o desvio padrão foi mais elevado e menos elevados para bacia em pequena área. Além disso, não se observou tendência de diferenças entre os SIG, ou seja, foram aleatórias. Com efeito, as menores áreas para um tipo de relevo não foi constante para os SIG, observando que o ArcMAP®, por exemplo, apresentou menor área para relevo movimentado, no entanto, apresentou maior área para bacia considerada pequena.

Os desvios das variáveis: densidade de drenagem, perímetro e do comprimento de canais também foram superiores para bacia em área plana. Reforçando o argumento de que delimitação de bacia em relevo plano tende a apresenta discrepâncias maiores nos valores de morfometria.

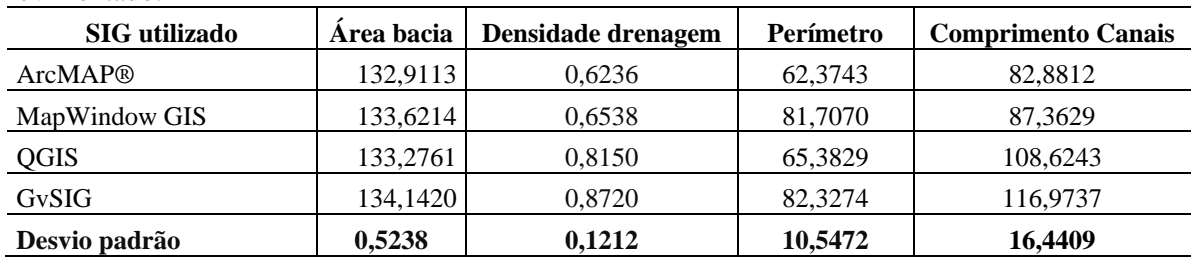

Tabela 1. Análise comparativa da delimitação de bacia hidrográfica pelo método automático em relevo movimentado.

Tabela 2. Análise comparativa da delimitação de bacia hidrográfica pelo método automático em relevo plano.

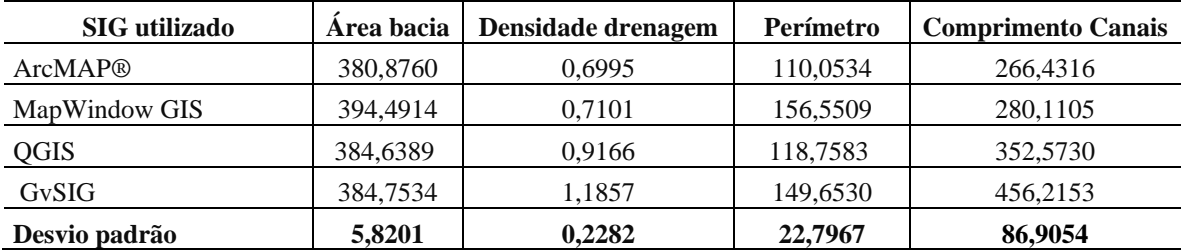

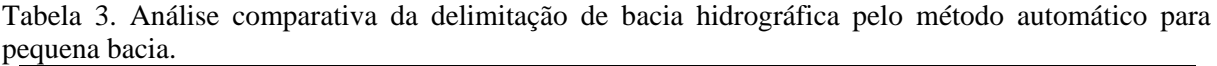

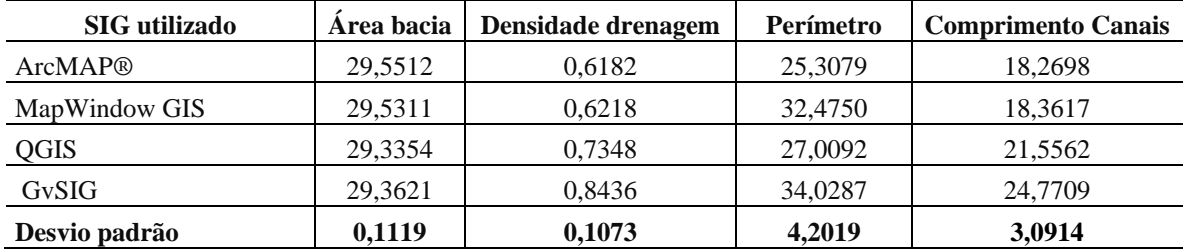

A partir de uma análise espacial básica pôde-se observar que as linhas de drenagem do Mapwindow GIS apresentaram-se "dentada" ou não suavizada e que as discrepâncias são maiores na porção do exutório para área de relevo movimentado (Figura 2). O vetor da área da bacia mais suavizado foi obtido com o QGIS, que também detalhou mais a rede de drenagem em que se destaca a presença de linhas verdes.

**Anais do XVIII Simpósio Brasileiro de Sensoriamento Remoto -SBSR** ISBN: 978-85-17-00088-1

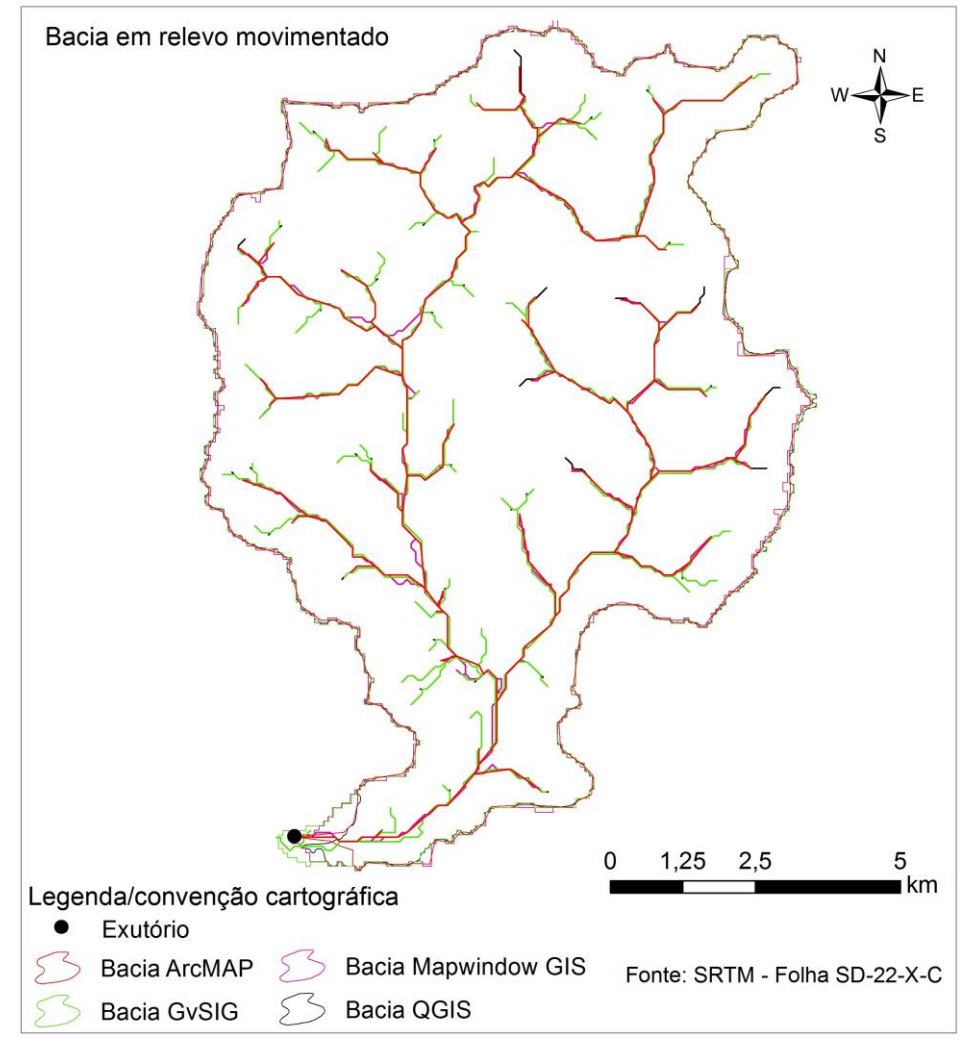

Figura 2. Espacialização da bacia e drenagens obtidas em relevo movimentado.

Em área de relevo plano obteve a bacia especializada na figura 3. De modo que se observou maior dificuldade de identificação do exutório e, portanto, diferenças abruptas nos paramentos morfométricos.

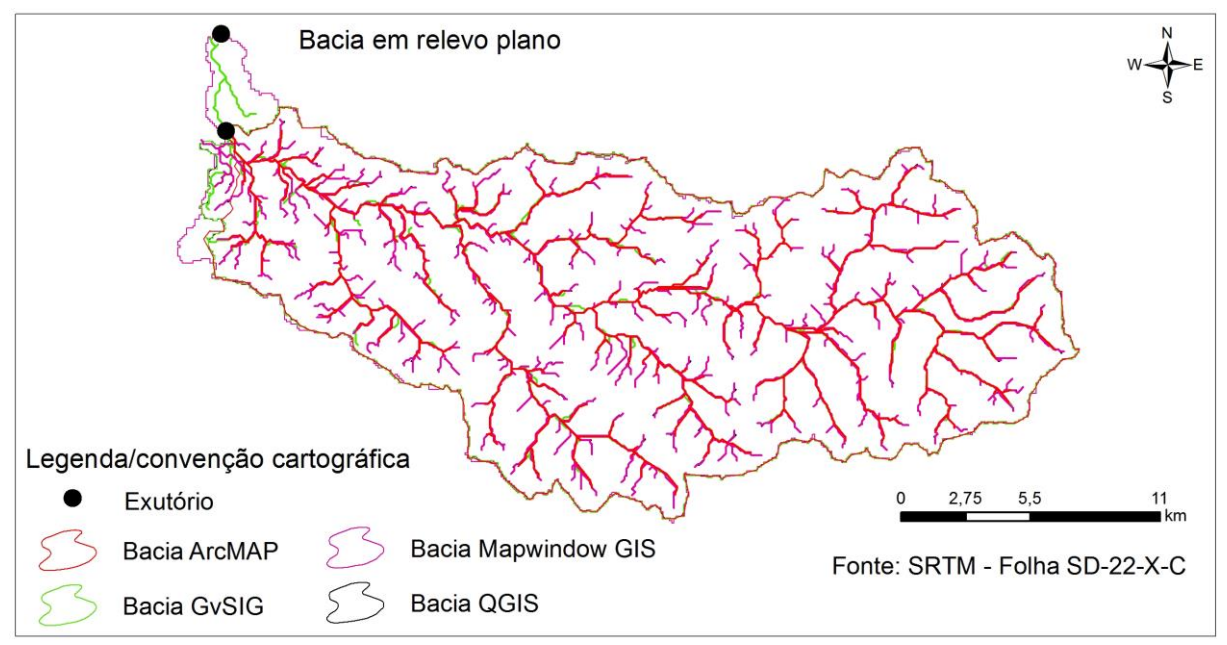

Figura 3. Espacialização da bacia e drenagens obtidas em relevo plano.

A partir da figura 3 observou ainda que as drenagens se repetem nos quatro programas utilizados, com exceção para área de exutório em que se observou uma drenagem mapeada apenas no GvSIG e Mapwindow GIS.

A partir dos resultados para a bacia em pequena área ficou evidente a suavização da bacia a partir da delimitação no QGIS, GvSIG e ArcMAP, fato não identificado para a bacia delimitada no Mapwindow GIS, e que por isso recomenda-se suavização pós delimitação. Para a bacia em pequena área identificou-se também que no GvSIG as drenagens foram delimitadas com maior detalhe (Figura 4).

Ainda na figura 4 observou-se a falta de suavização no vetor resultante do processo de delimitação no MapWindow GIS. A drenagens que apresentaram maiores comprimentos no QGIS foram também menos suavizadas que aquelas mapeadas através do ArcMAP.

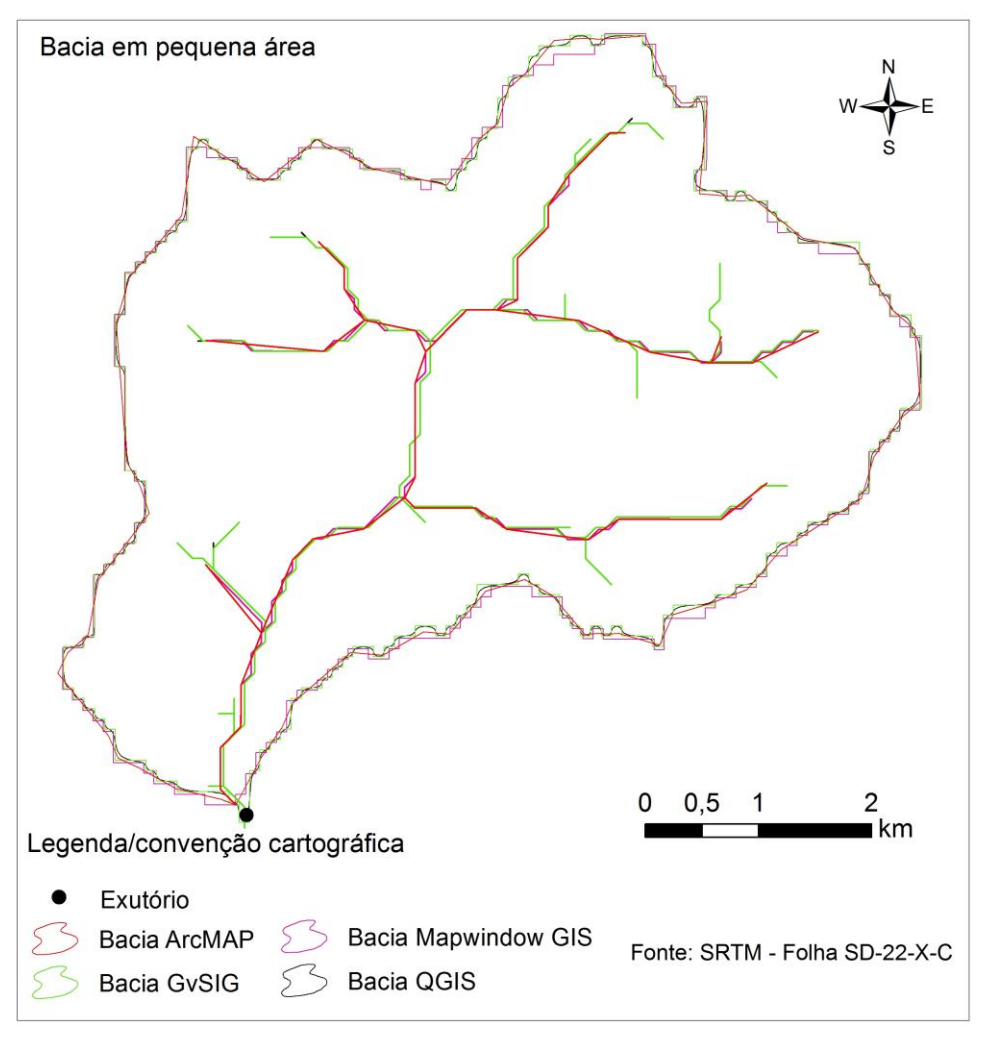

Figura 4. Espacialização da bacia e drenagens obtidas em pequena área.

## **5. Conclusões e Sugestões**

A partir dos resultados duas conclusões foram possíveis. A primeira foi a dificuldade, pelo método automático, da definição da área de acumulação em superfícies planas. Nestas áreas ocorreu a presença de linhas duplicadas devido a extensão da acumulação que é maior no plano. Isso implicou na dificuldade de definição de exutório em linhas duplas ou áreas extensas e por consequência na definição da área de contribuição, que influenciou nos parâmetros morfométricos. Por consequência, a segunda conclusão é que em áreas mais encaixadas, de relevo movimentado, onde os programas delimitam melhor o fluxo acumulado, haverá menores dificuldades para identificação da bacia de forma similares em *softwares* distintos e por consequência as medidas dos parâmetros adotados variaram menos. Além disso, é importante considerar que para delimitação de bacia hidrográfica pelo método automático é fundamental descrever o *software* utilizado, pois diferenças são notórias.

## **6. Referências**

Brasil. Lei nº. 9.433, de 8 de janeiro de 1997. **Política Nacional de Recursos Hídricos**, cria o Sistema Nacional de Gerenciamento de Recursos Hídricos. Disponível em: < [http://www.planalto.gov.br/ccivil\\_03/leis/L9433.htm>](http://www.planalto.gov.br/ccivil_03/leis/L9433.htm) Acesso em: 22 fev. 2016.

Cecílio, R.A.; Coutinho, L.M.; Xavier, A.C.; Moreira, M.C.; Zanetti, S.S.; Garcia, G.O. Delimitação de bacia hidrográfica em região montanhosa a partir de diferentes modelos digitais de elevação. **Semina: Ciências Agrárias**, Londrina, v. 34, n. 5, p. 2007-2024, set./out. 2013

ESRI. Environmental systems research institute, **ARCGIS 10.2** student edition for the desktop, version 9.2. Software. 2006. Disponível em: [<http://esri.uconn.edu/software/arcgis-student/download/>](http://esri.uconn.edu/software/arcgis-student/download/). Acesso em: 12 fev. 2016.

Empresa Brasileira de Pesquisa Agropecuária (EMBRAPA). **Monitoramento por satélite**. Disponível em: [<http://www.relevobr.cnpm.embrapa.br/download/index.htm.>](http://www.relevobr.cnpm.embrapa.br/download/index.htm.). Acesso em: 11 jan. 2016.

GvSIG *Desktop*. Disponível em: [<http://www.gvsig.com:9090/pt/produtos/gvsig-desktop>](http://www.gvsig.com:9090/pt/produtos/gvsig-desktop). Acesso em: 12 jun. 2015.

MapWindow GIS *Software*. Disponível em: <http://www.mapwindow.org/apps/wiki/doku.php?id=download>. Acesso em: 12 out. 2015.

Rodrigues, C.; Adami, S.F. **Técnicas em Hidrografia**. In: Venturi, L. A.B. Geografia: Práticas de Campo, Laboratório e Sala de Aula. São Paulo: Ed. Sarandi, 2011 (Coleção Praticando).

Sobrinho, T. A., Oliveira, P.T.S. Oliveira, D.B.B. R. Ayres, f.m. Delimitação automática de bacias hidrográficas utilizando dados SRTM. **Engenharia Agrícola**, Jaboticabal, v.30, n.1, p.46-57, jan./fev. 2010. Disponível em: <http://www.scielo.br/pdf/eagri/v30n1/a05v30n1>. Acesso em: 21 dez. 2016.

Souza, H.W.; Bazílio, S.; Wrublack, S.C.; Mercante, E.; Vilas Boas, M.A. Delimitação automática da microbacia hidrográfica do Rio das Lontras, através de dados SRTM. In: Simpósio Brasileiro de Sensoriamento Remoto, 16., 2013, Nova Iguaçú. **Anais...** Nova Iguapú: INPE, 2013. p. 5515-5522. Disponível na biblioteca digital URLib: <www.dsr.inpe.br/sbsr2013/files/p0277.pdf>. Acesso em: 22 dez. 2016.

QGIS for window. Disponível em: [<http://www.qgis.org/en/site/forusers/download.html>](http://www.qgis.org/en/site/forusers/download.html). Acesso em: 21 mai. 2015.

Tarboton, D.G.; Bras, R.L.; Rodriguez-Iturbe, I. On the extraction of channel networks from digital elevation data. **Hydrological Processes**, Chichester, v.5, n.1, p.81-100, 1991.